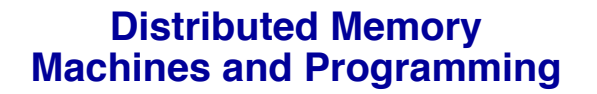

# **Lecture 7**

James Demmel www.cs.berkeley.edu/~demmel/cs267\_Spr14

Slides from Kathy Yelick

CS267 Lecture 7 1

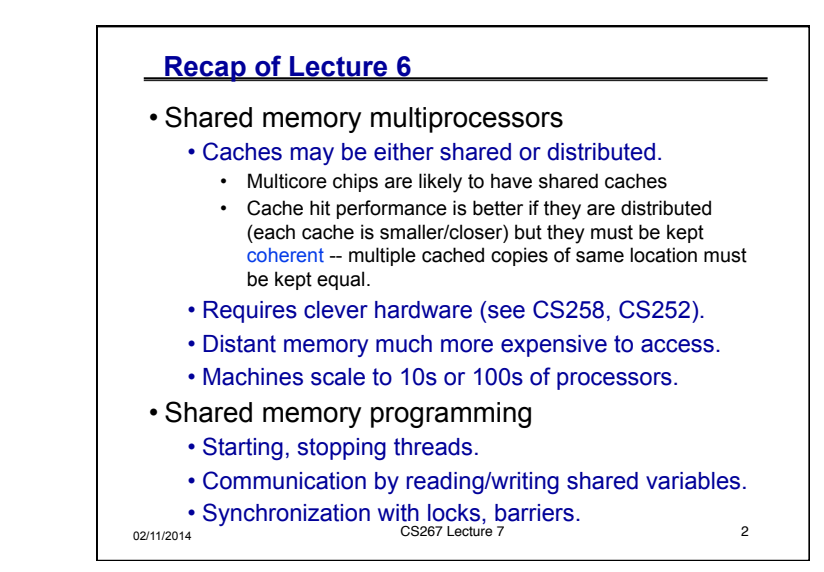

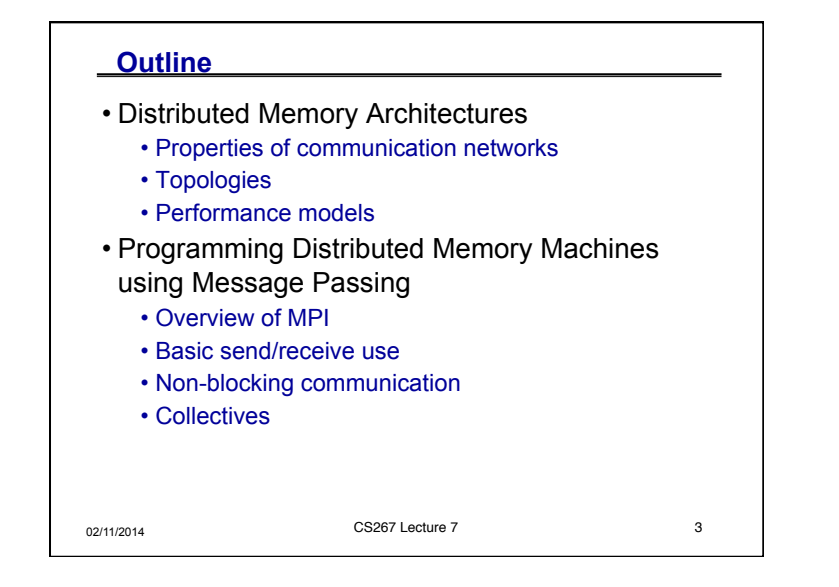

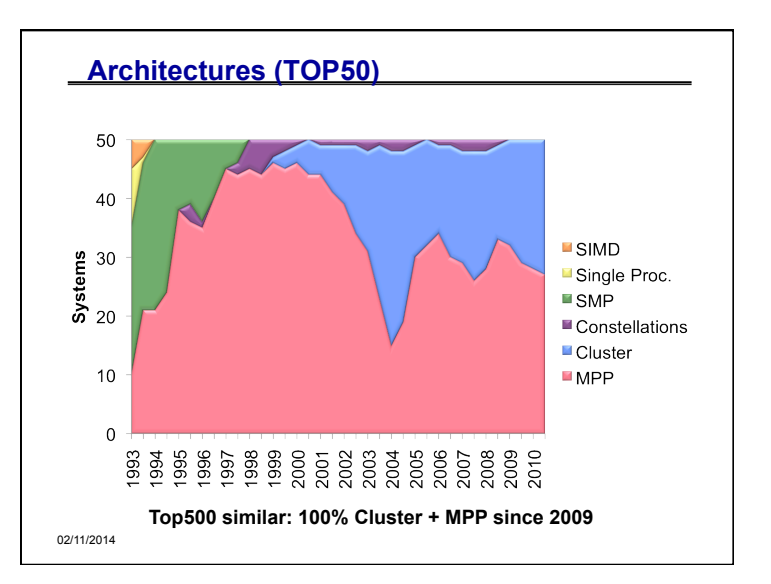

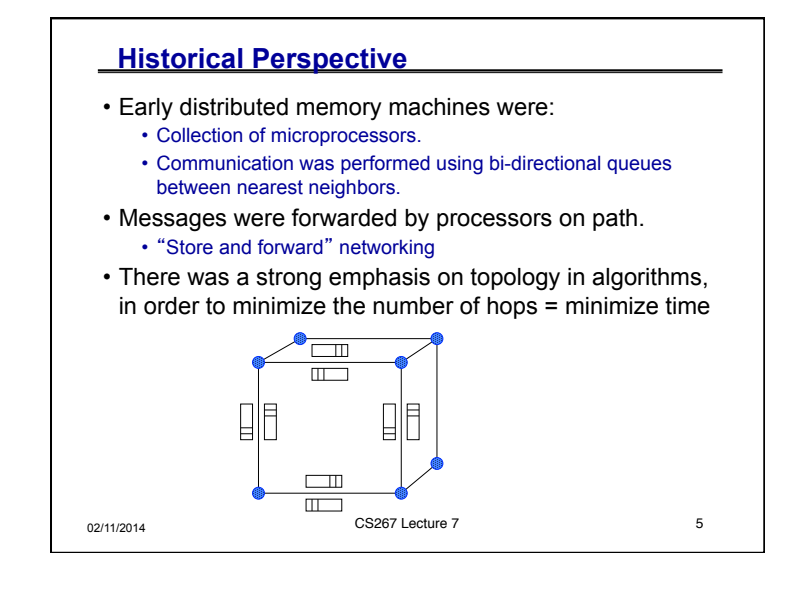

## 02/11/2014 CS267 Lecture 7 6 **Network Analogy**  • To have a large number of different transfers occurring at once, you need a large number of distinct wires • Not just a bus, as in shared memory • Networks are like streets:  $\cdot$  Link = street. • Switch = intersection. • Distances (hops) = number of blocks traveled. • Routing algorithm = travel plan. • Properties: • Latency: how long to get between nodes in the network. • Street: time for one car = dist (miles) / speed (miles/hr) • Bandwidth: how much data can be moved per unit time. • Street: cars/hour = density (cars/mile) \* speed (miles/hr) \* #lanes • Network bandwidth is limited by the bit rate per wire and #wires

# **Design Characteristics of a Network**

- Topology (how things are connected)
	- Crossbar; ring; 2-D, 3-D, higher-D mesh or torus; hypercube; tree; butterfly; perfect shuffle, dragon fly, …
- Routing algorithm:
	- Example in 2D torus: all east-west then all north-south (avoids deadlock).
- Switching strategy:
	- Circuit switching: full path reserved for entire message, like the telephone.
	- Packet switching: message broken into separatelyrouted packets, like the post office, or internet
- Flow control (what if there is congestion):
	- Stall, store data temporarily in buffers, re-route data to other nodes, tell source node to temporarily halt, discard, etc.

02/11/2014 CS267 Lecture 7 CS267 Lecture 7

# 02/11/2014 CS267 Lecture 7 **Performance Properties of a Network: Latency**  • Diameter: the maximum (over all pairs of nodes) of the shortest path between a given pair of nodes. • Latency: delay between send and receive times • Latency tends to vary widely across architectures • Vendors often report hardware latencies (wire time) • Application programmers care about software latencies (user program to user program) • Observations: • Latencies differ by 1-2 orders across network designs • Software/hardware overhead at source/destination dominate cost (1s-10s usecs) • Hardware latency varies with distance (10s-100s nsec per hop) but is small compared to overheads • Latency is key for programs with many small messages

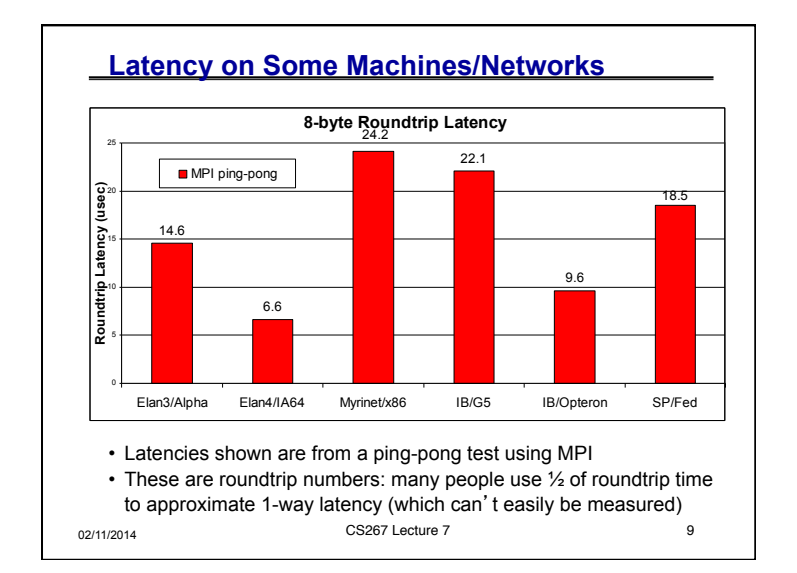

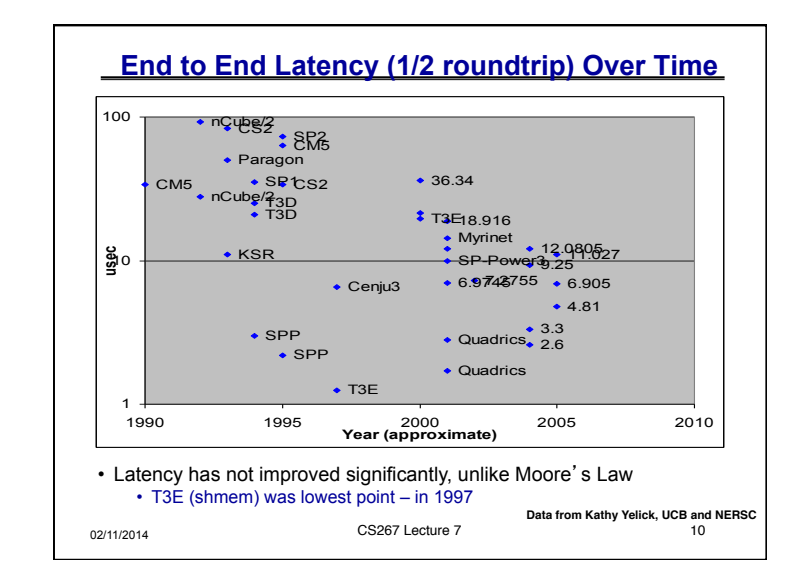

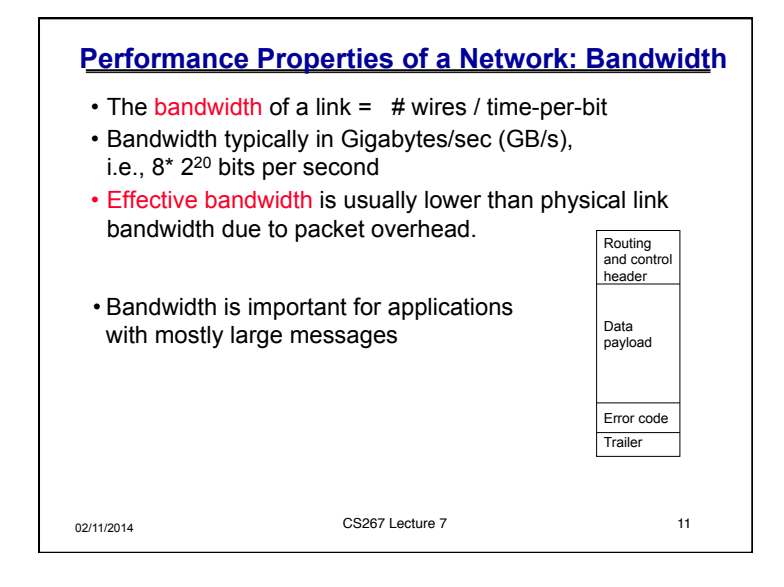

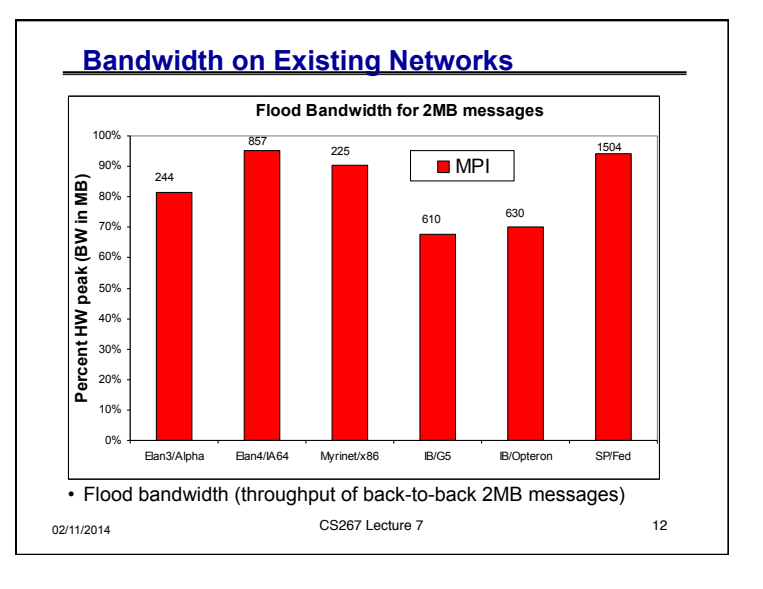

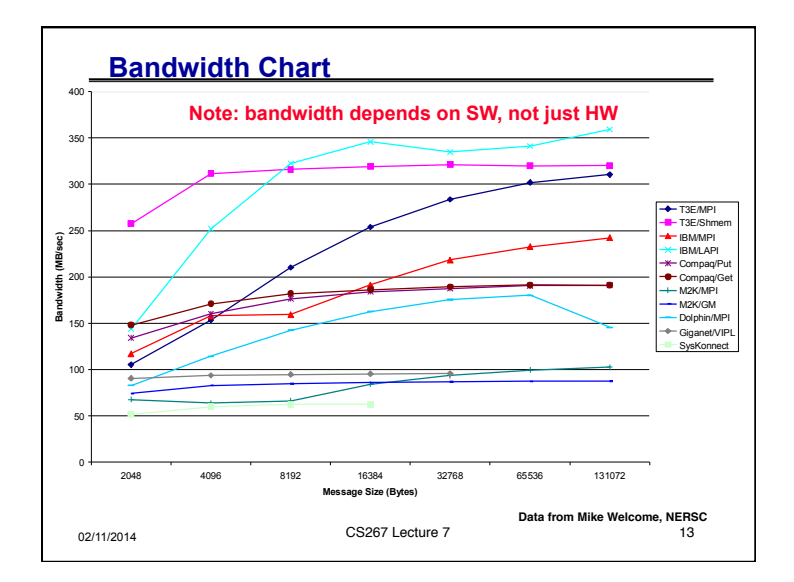

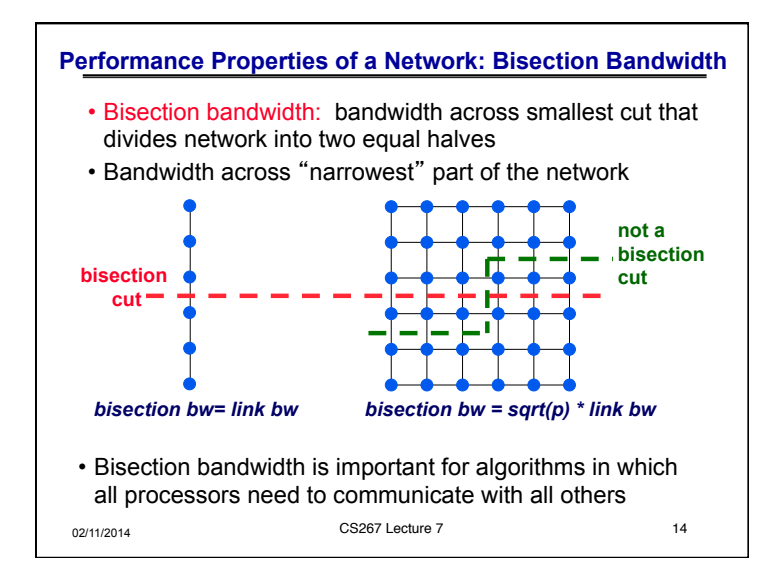

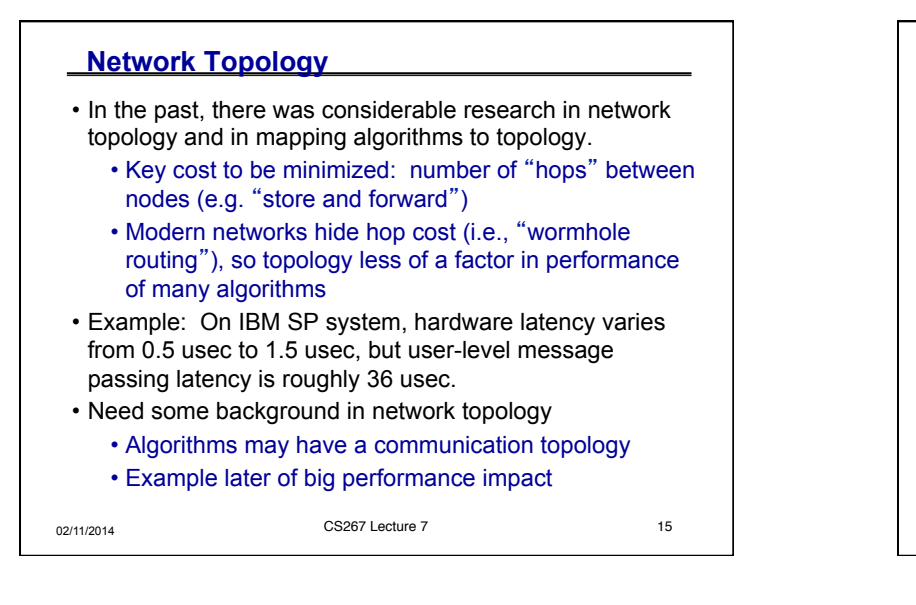

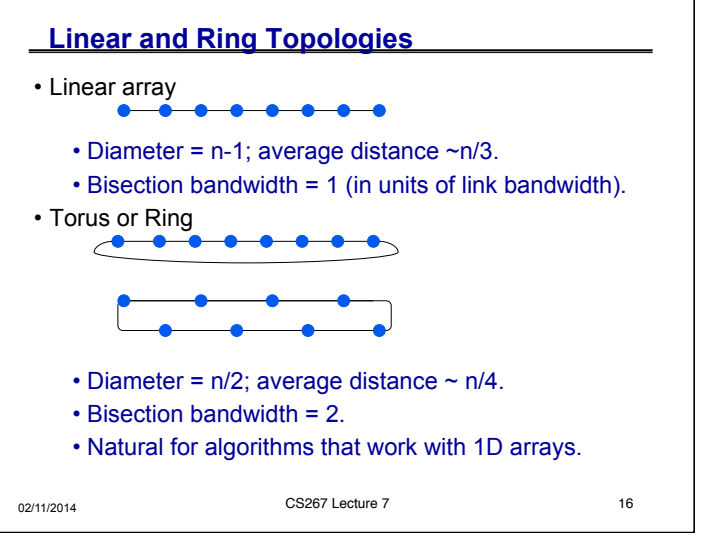

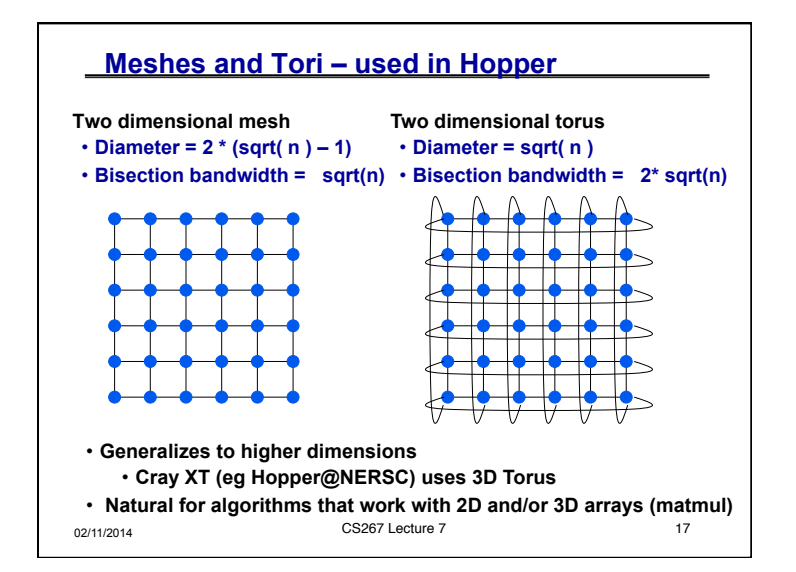

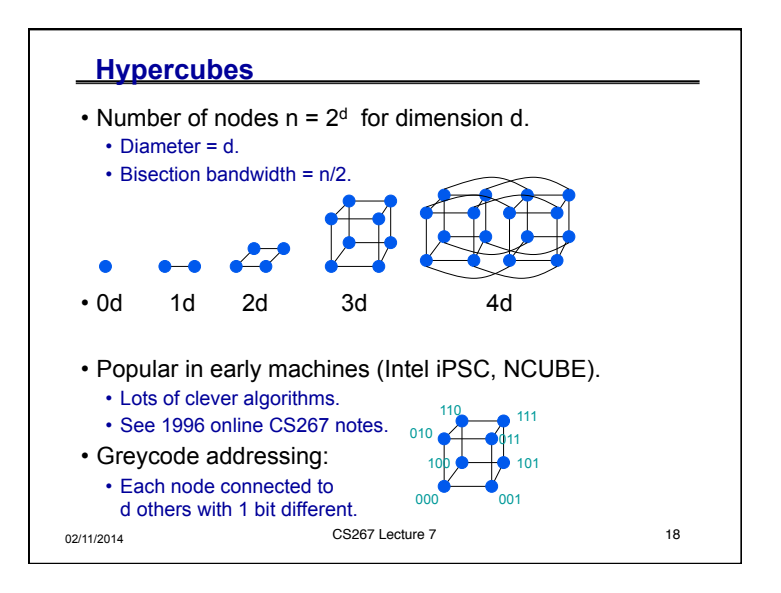

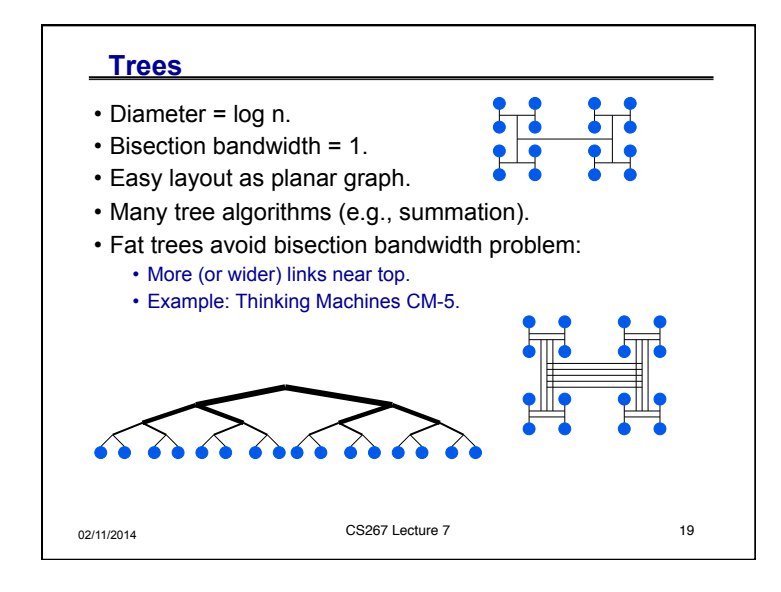

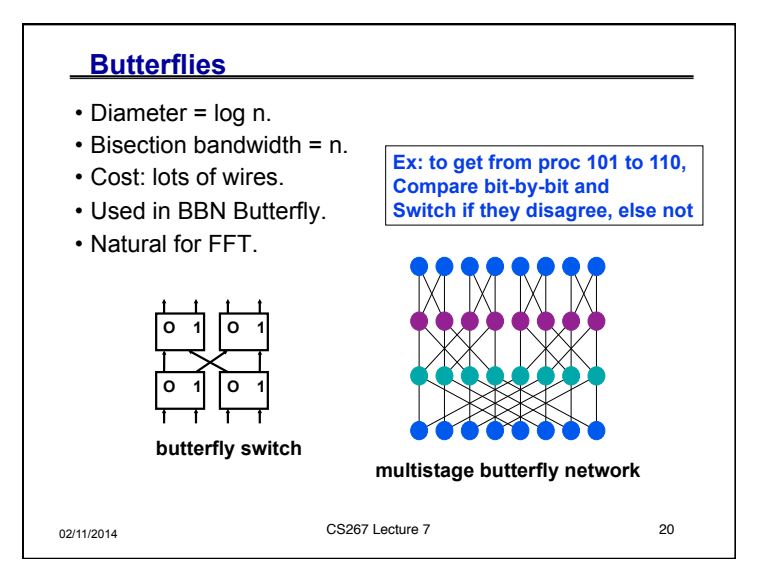

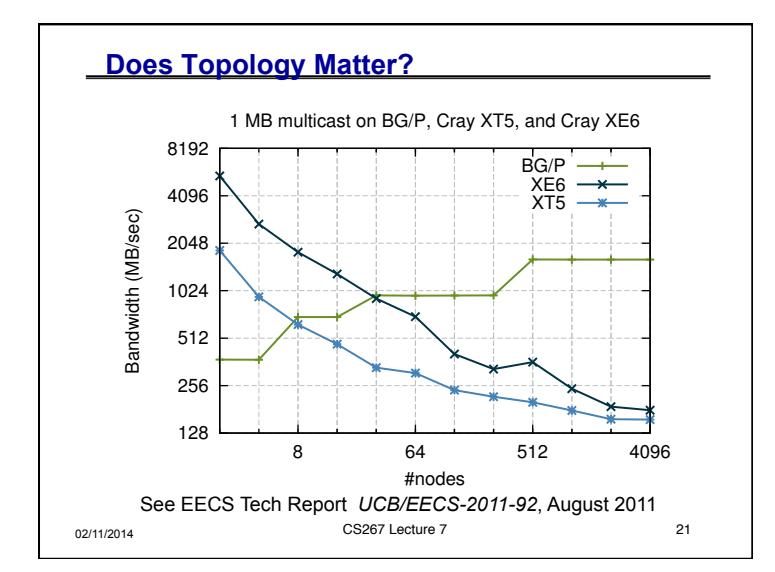

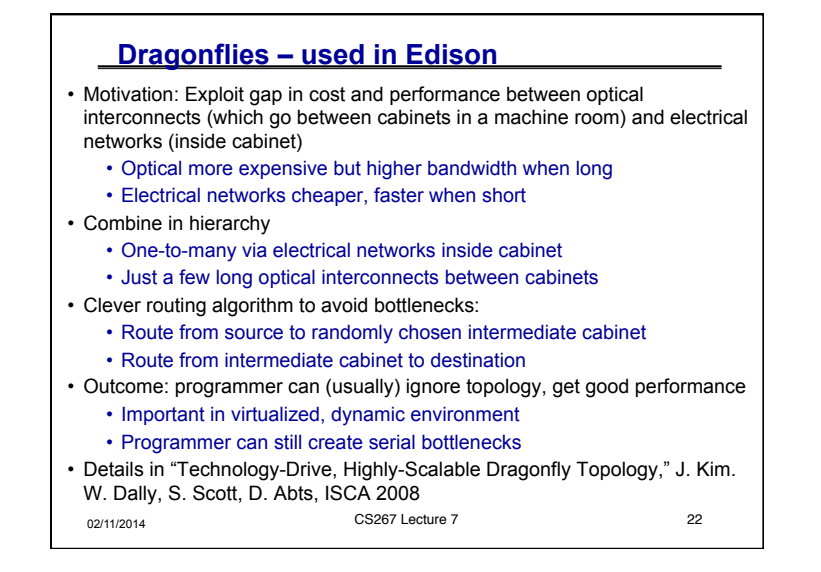

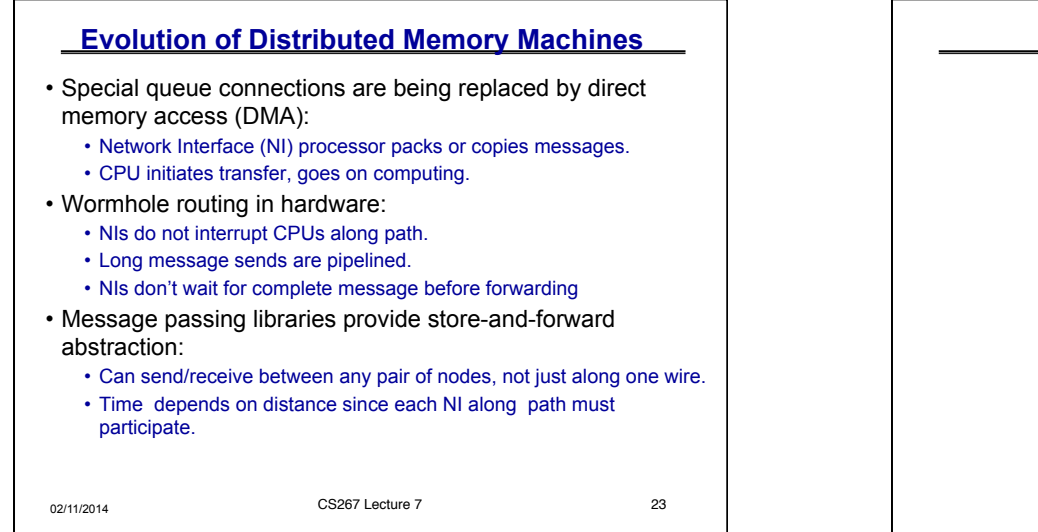

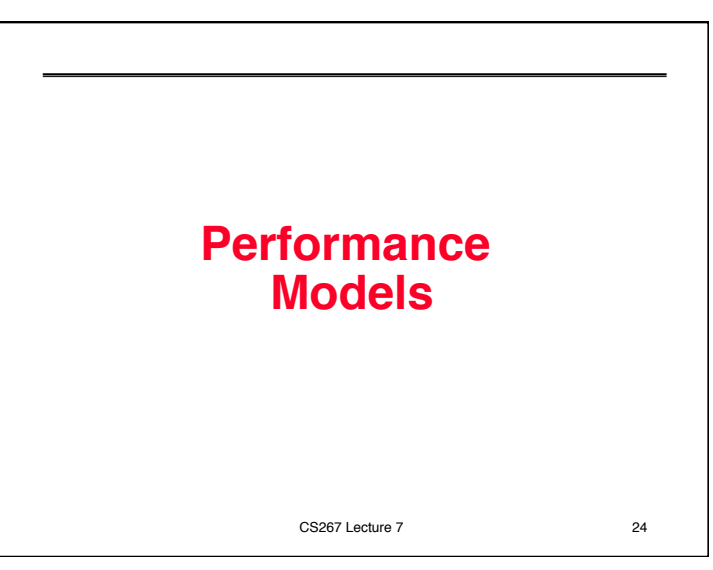

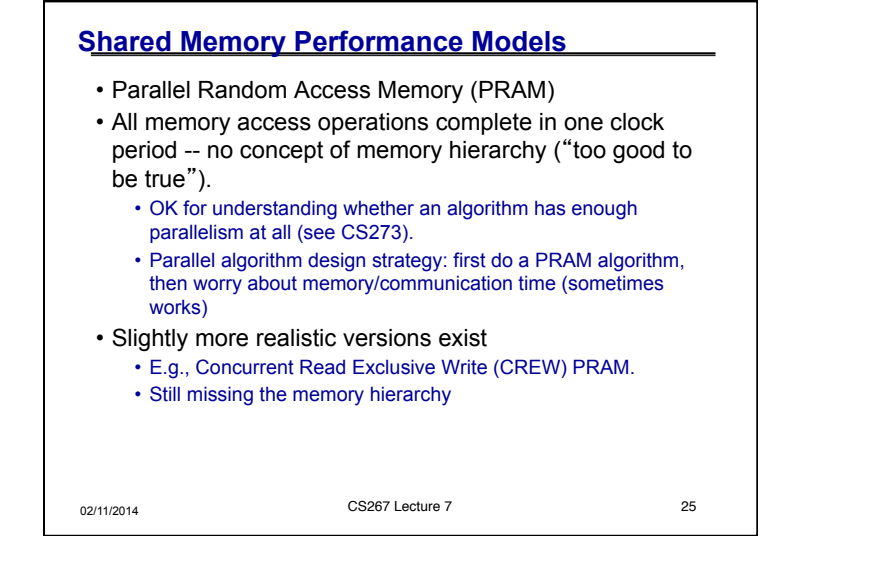

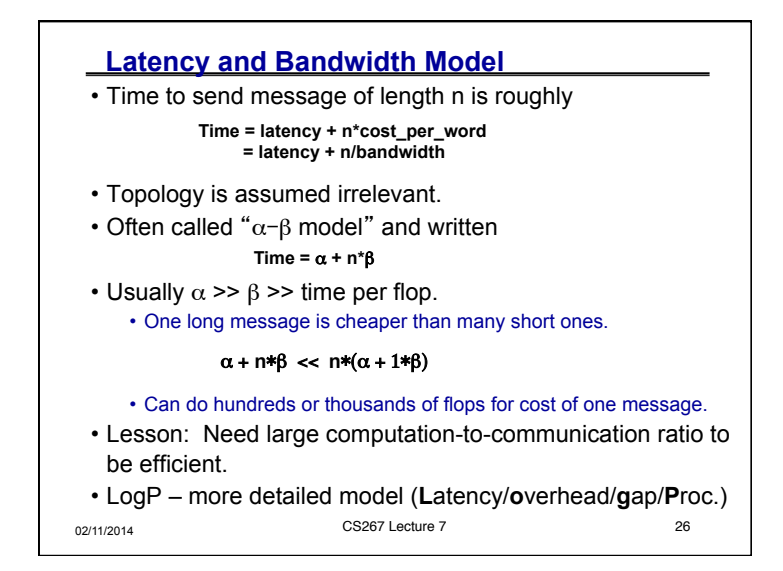

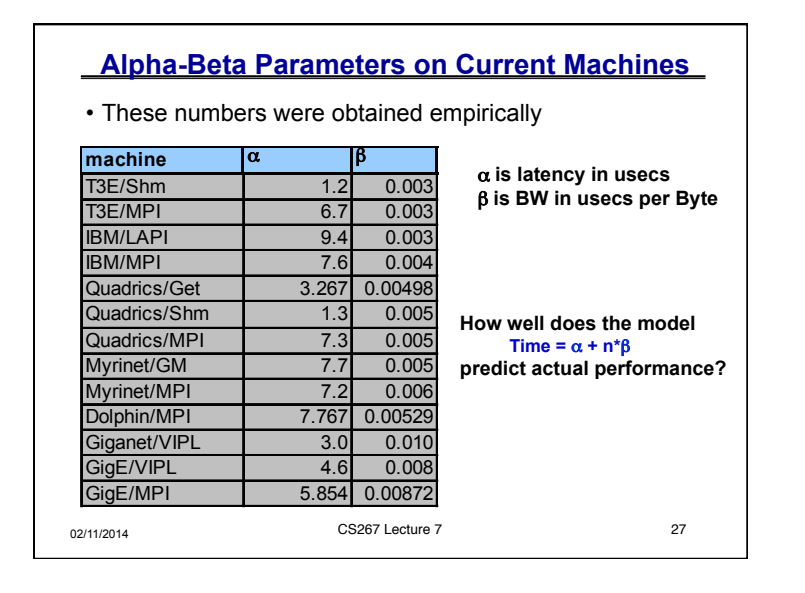

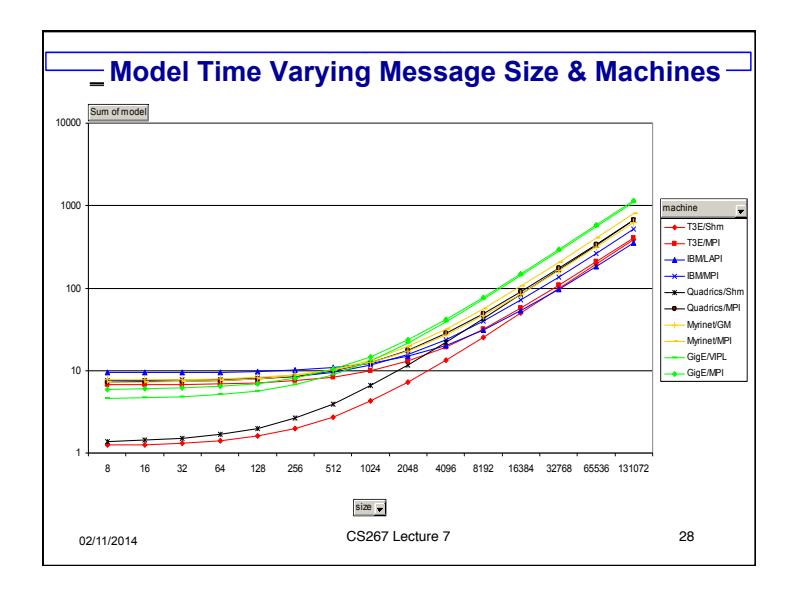

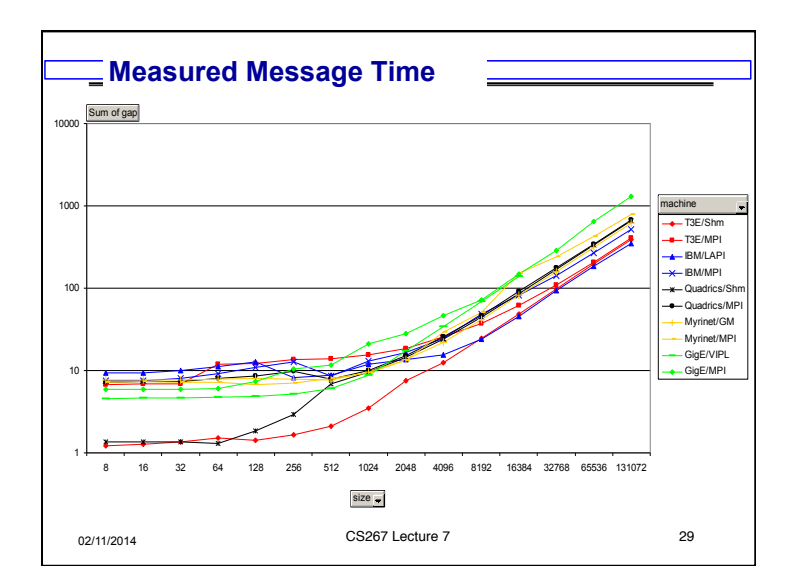

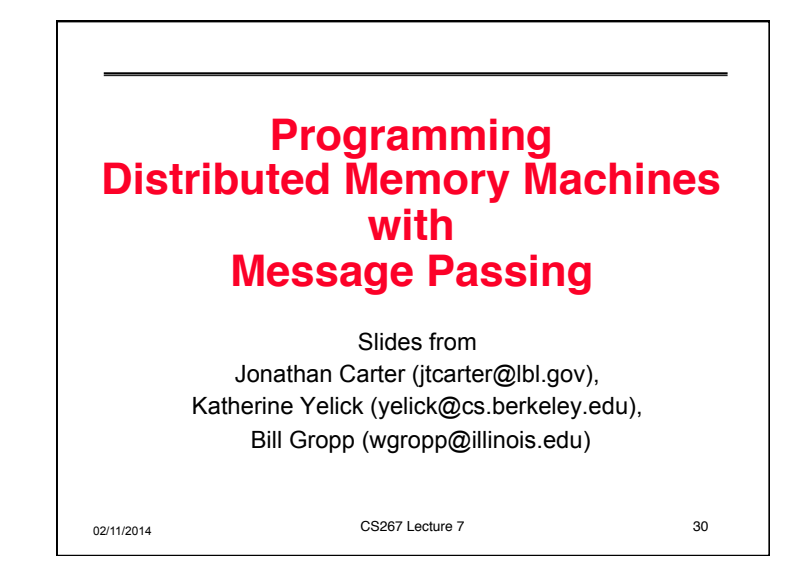

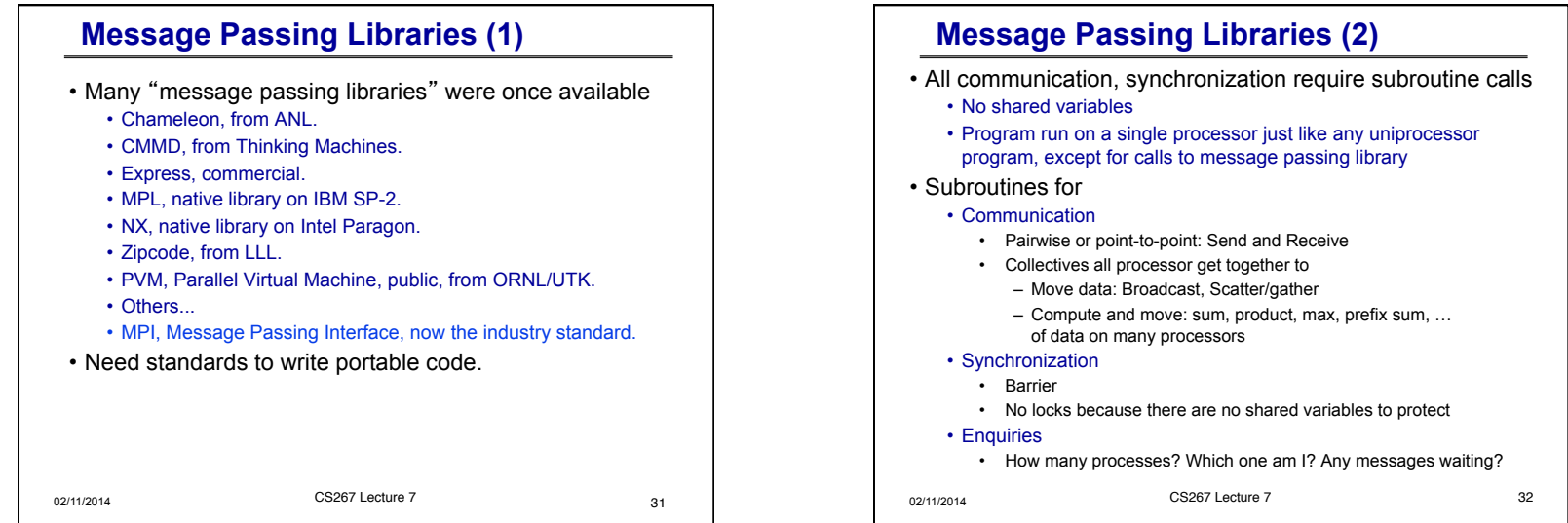

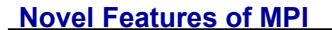

- Communicators encapsulate communication spaces for library safety
- Datatypes reduce copying costs and permit heterogeneity
- Multiple communication modes allow precise buffer management
- Extensive collective operations for scalable global communication
- Process topologies permit efficient process placement, user views of process layout
- Profiling interface encourages portable tools

02/11/2014 CS267 Lecture 7 Slide source: Bill Gropp, ANL 33

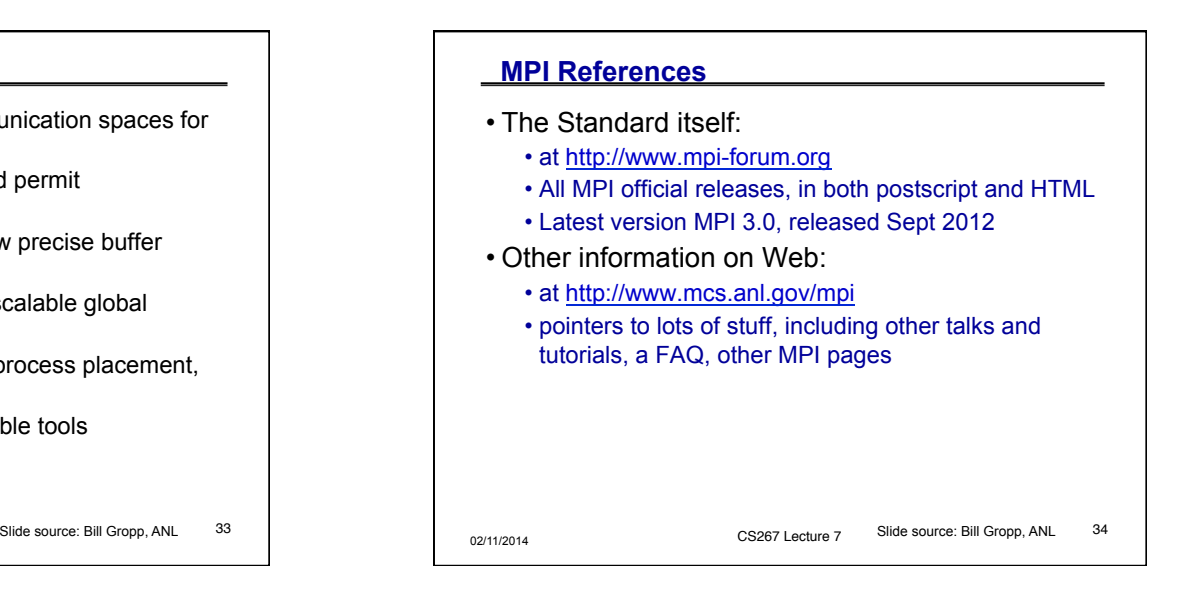

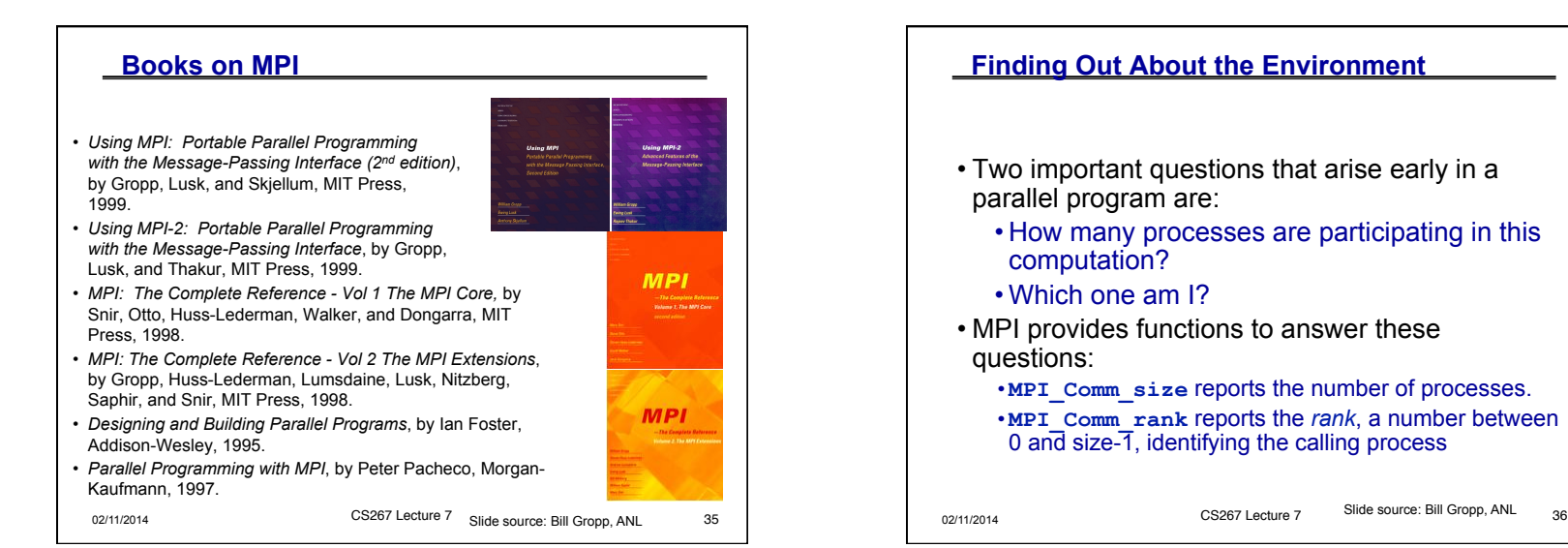

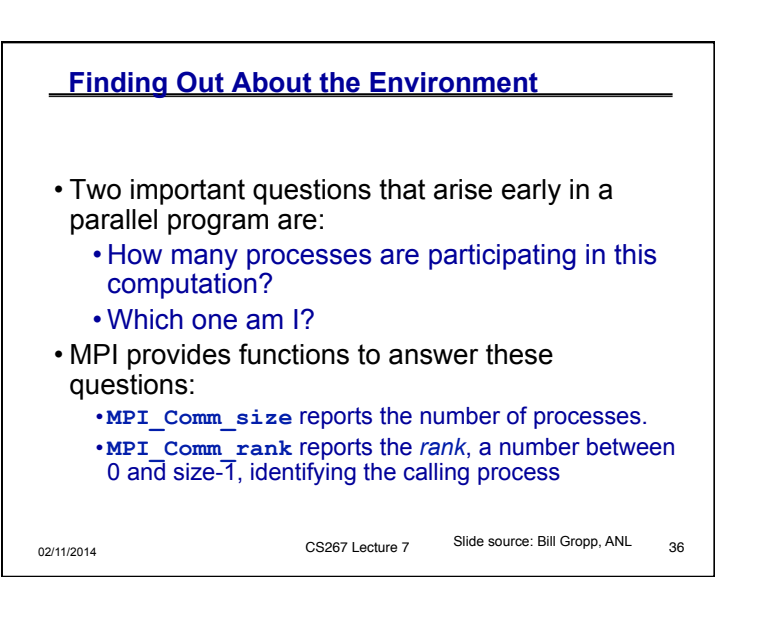

#### **Hello (C)**

```
02/11/2014 CS267 Lecture 7 Slide source: Bill Gropp, ANL 37
#include "mpi.h" 
#include <stdio.h> 
int main( int argc, char *argv[] ) 
{ 
      int rank, size; 
      MPI_Init( &argc, &argv ); 
      MPI_Comm_rank( MPI_COMM_WORLD, &rank ); 
      MPI_Comm_size( MPI_COMM_WORLD, &size ); 
     printf(\overline{''}I am \overline{\theta}d of \overline{\theta}d \overline{\theta}", rank, size);
      MPI_Finalize(); 
      return 0; 
} 
Note: hidden slides show Fortran and C++ versions of each example
```

```
02/11/2014 CS267 Lecture 7 Slide source: Bill Gropp, ANL 38
  Hello (Fortran) 
program main 
include 'mpif.h' 
integer ierr, rank, size 
call MPI_INIT( ierr ) 
call MPI_COMM_RANK( MPI_COMM_WORLD, rank, ierr ) 
call MPI_COMM_SIZE( MPI_COMM_WORLD, size, ierr ) 
print *, 'I am ', rank, ' of ', size 
call MPI_FINALIZE( ierr ) 
end 
                                  Slide source: Bill Gropp, ANL
```
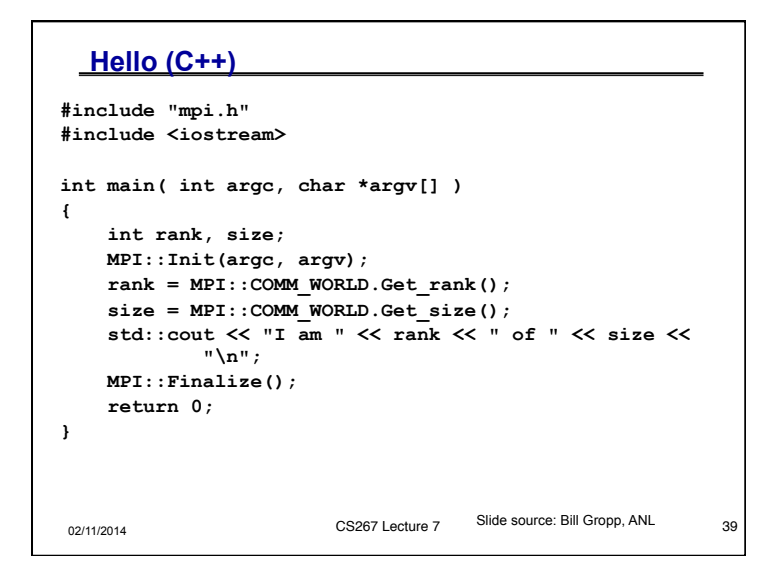

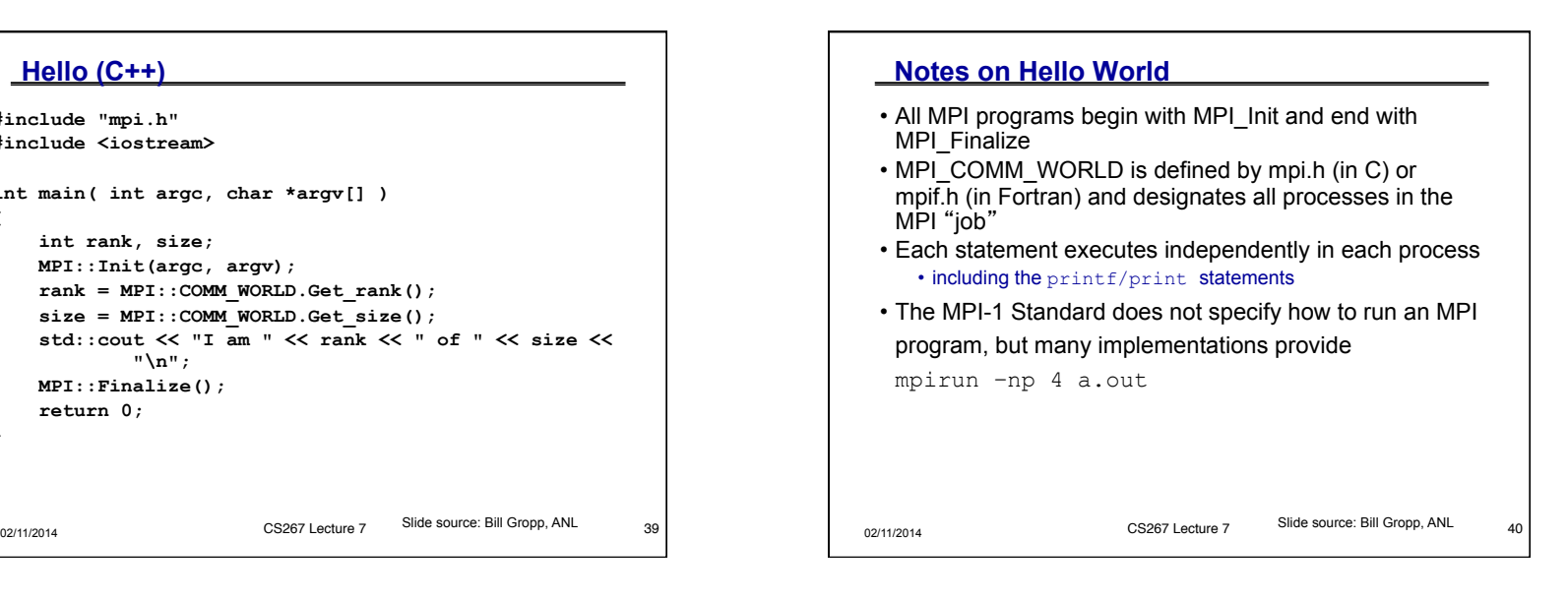

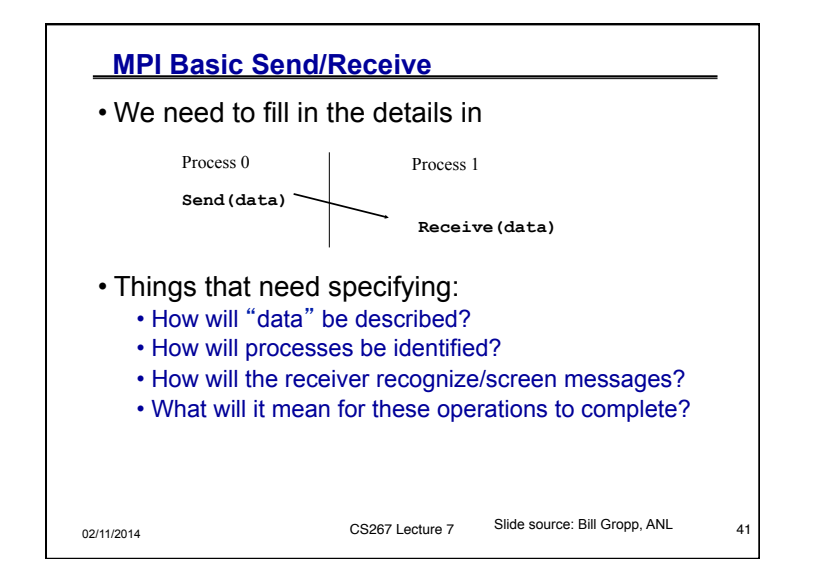

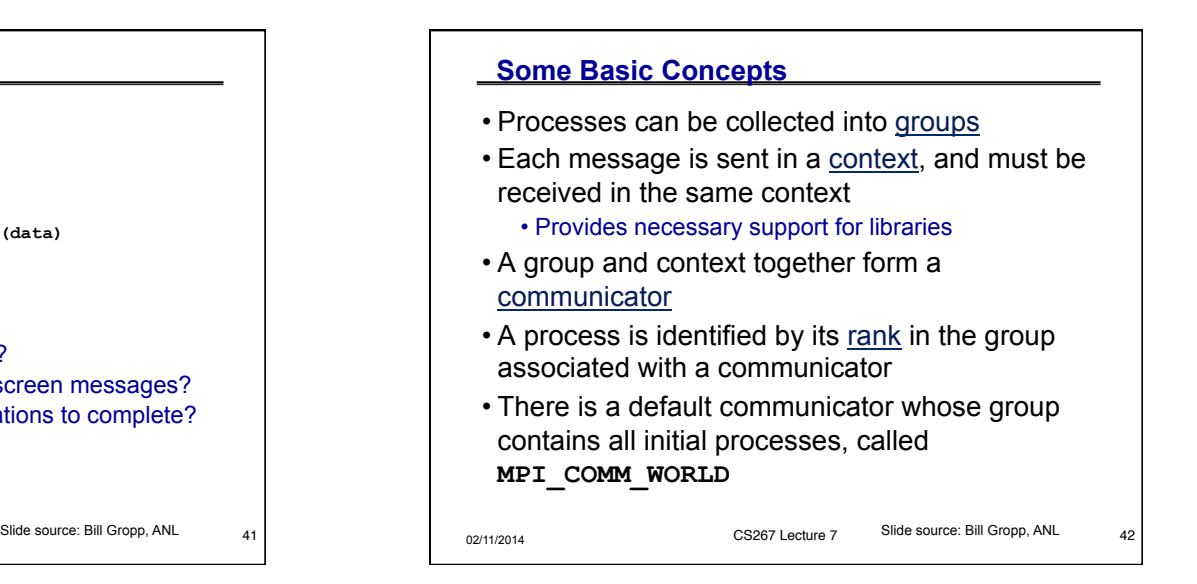

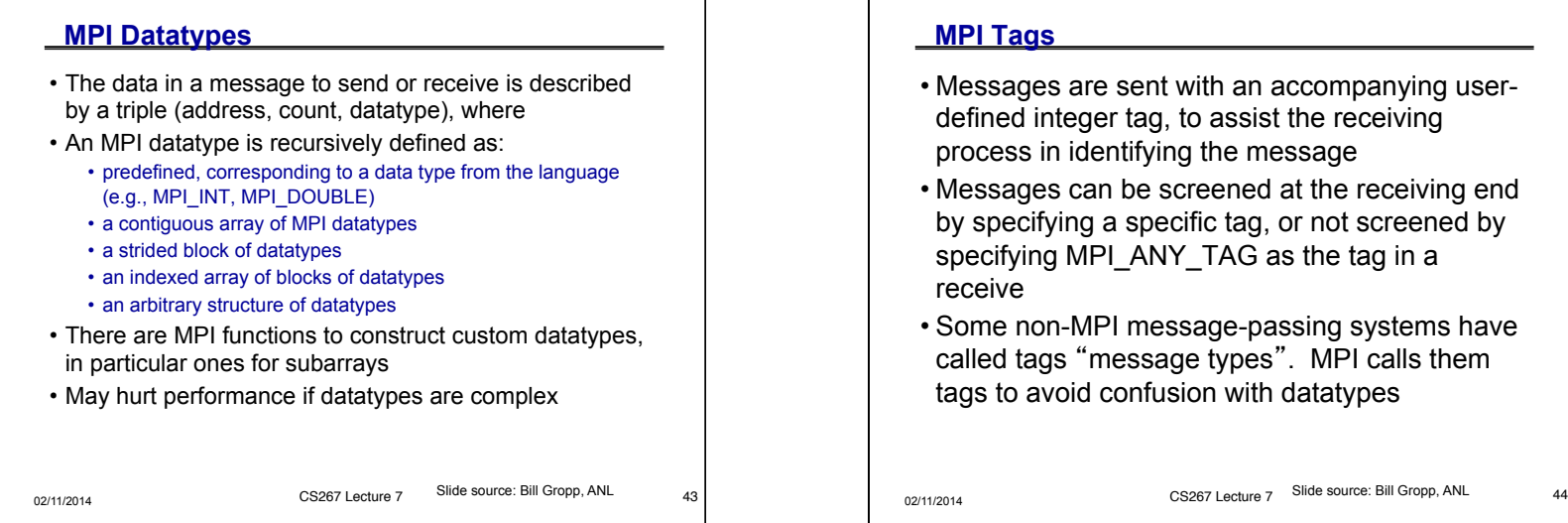

### **MPI Tags**

- Messages are sent with an accompanying userdefined integer tag, to assist the receiving process in identifying the message
- Messages can be screened at the receiving end by specifying a specific tag, or not screened by specifying MPI\_ANY\_TAG as the tag in a receive
- Some non-MPI message-passing systems have called tags "message types". MPI calls them tags to avoid confusion with datatypes

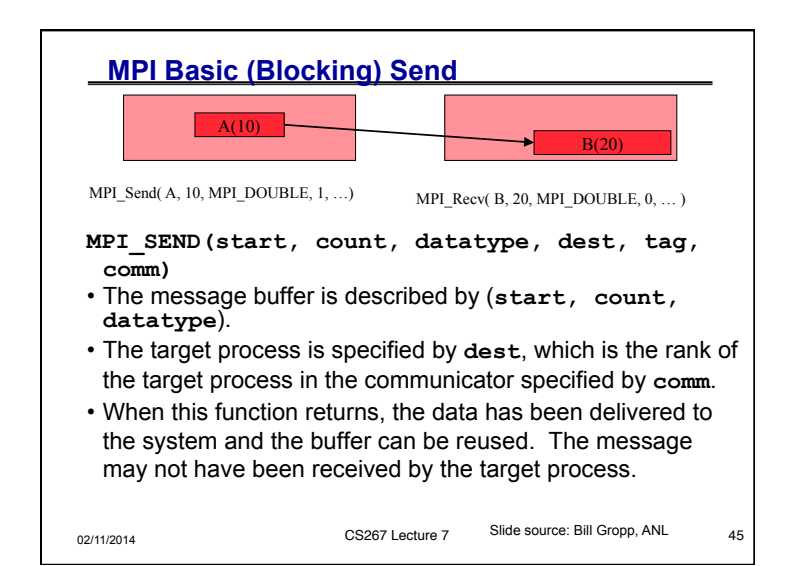

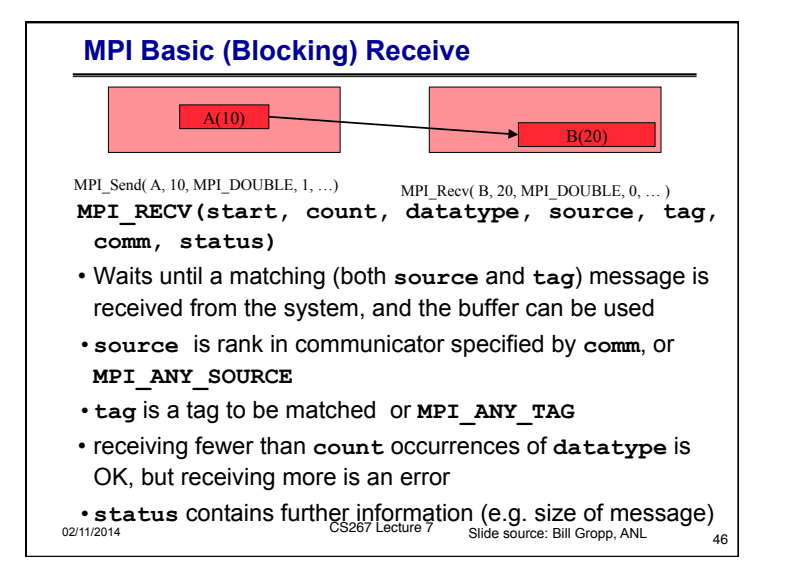

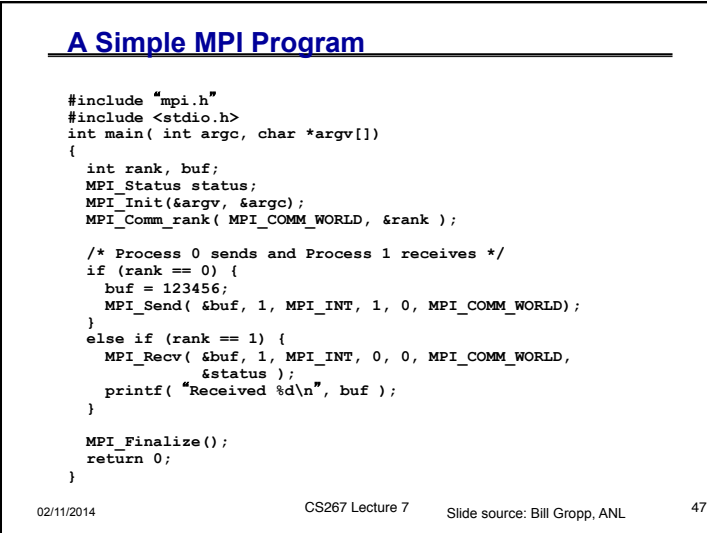

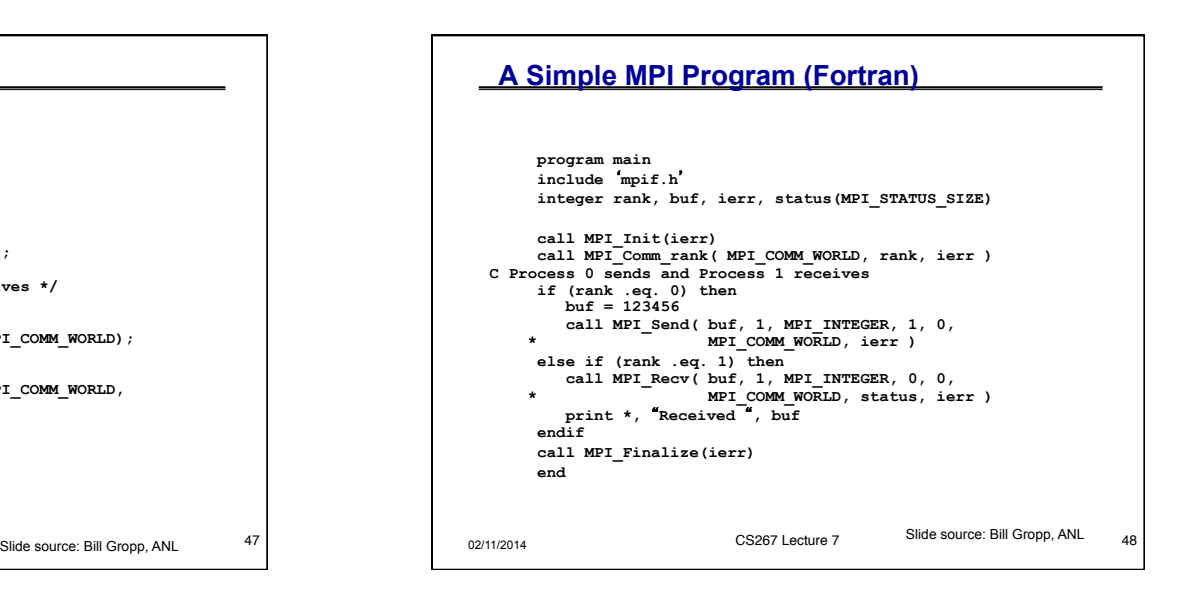

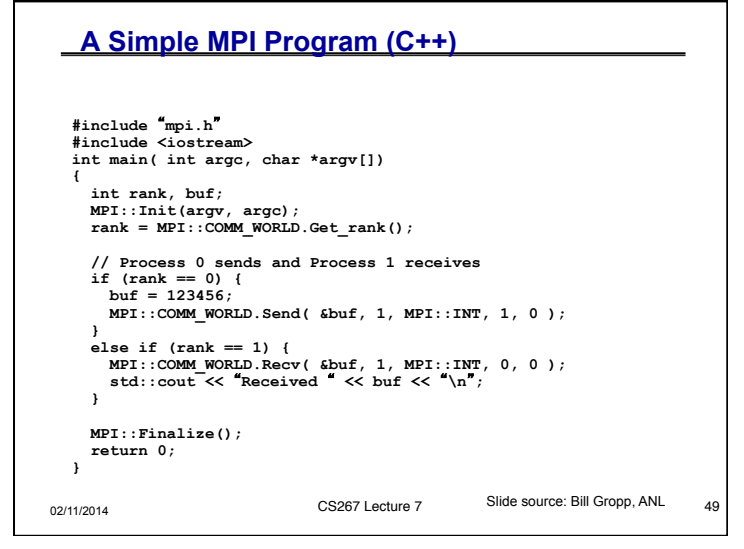

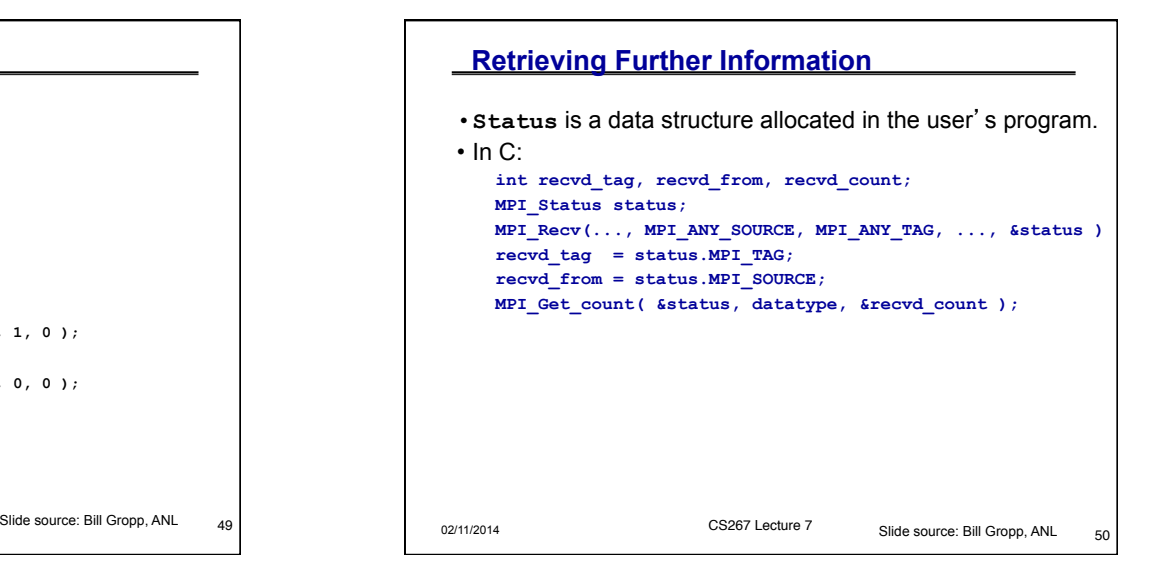

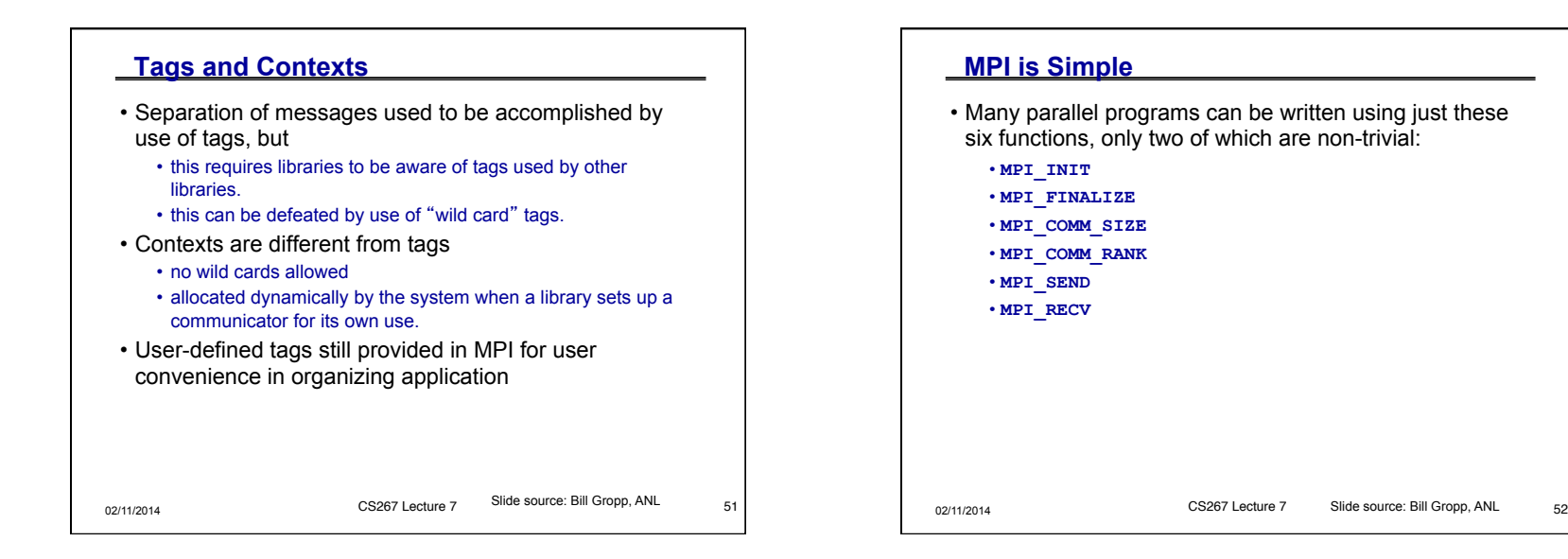

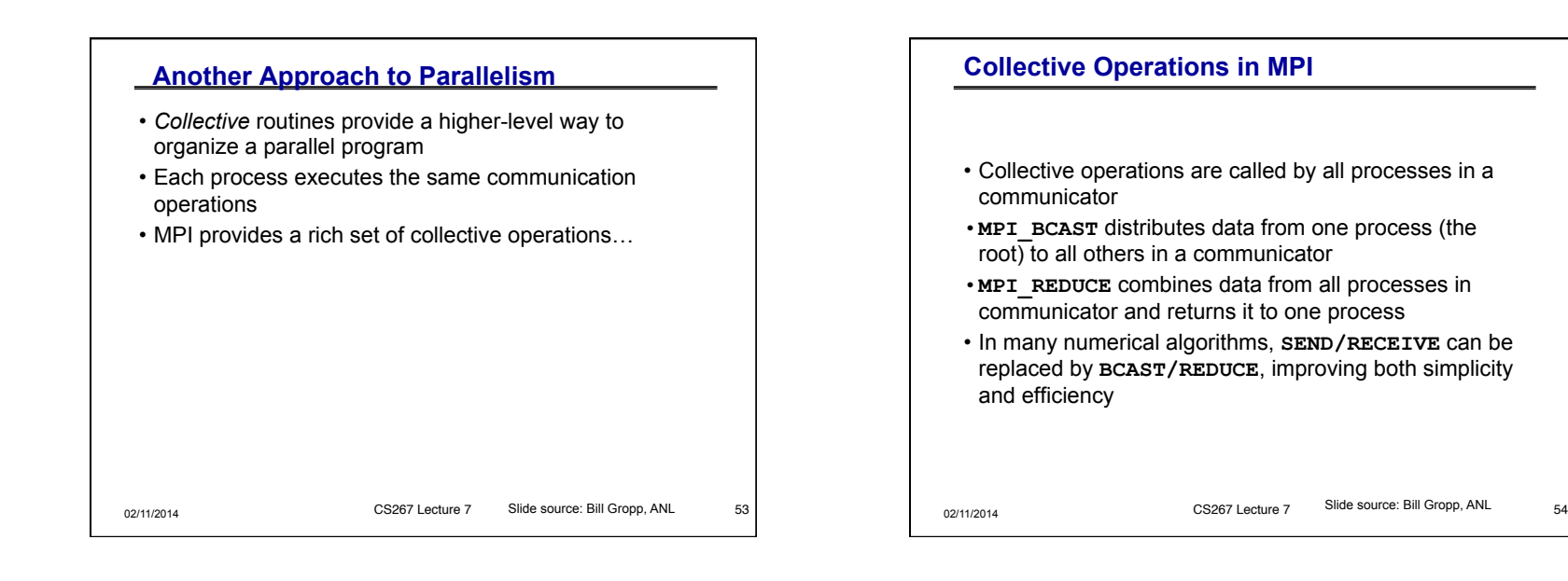

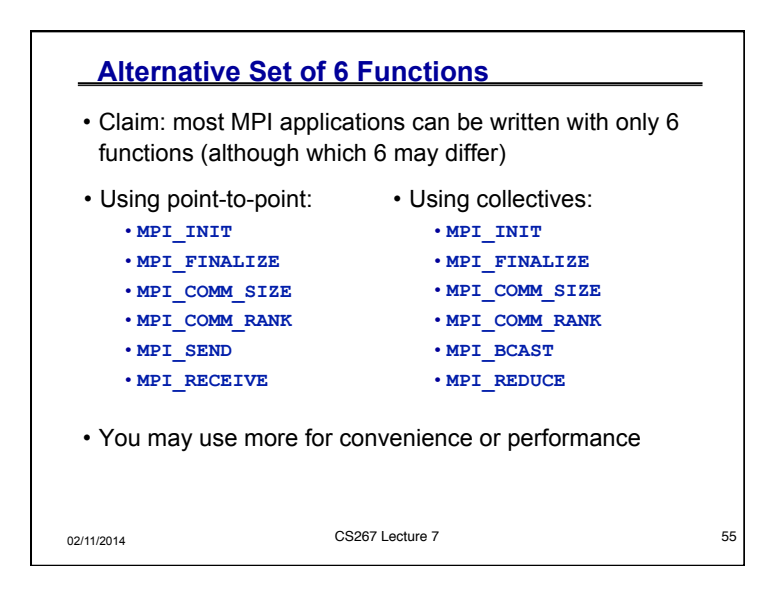

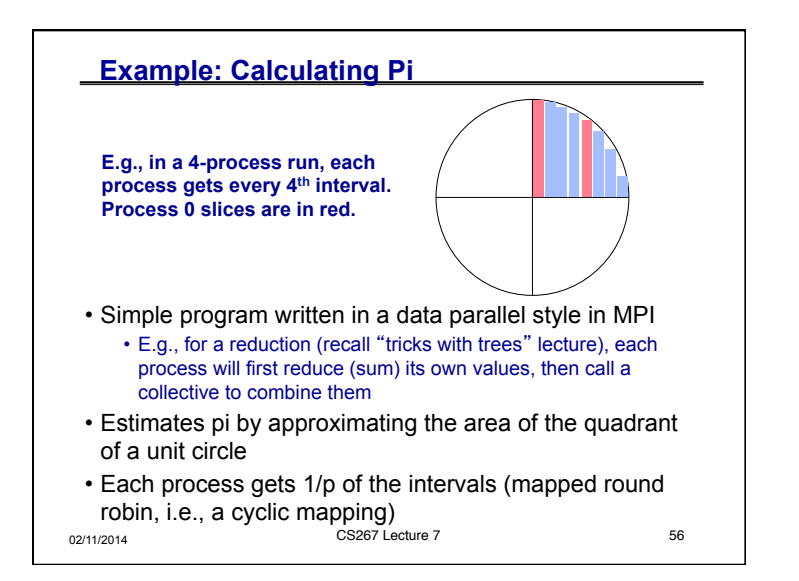

# **Example: PI in C - 1**

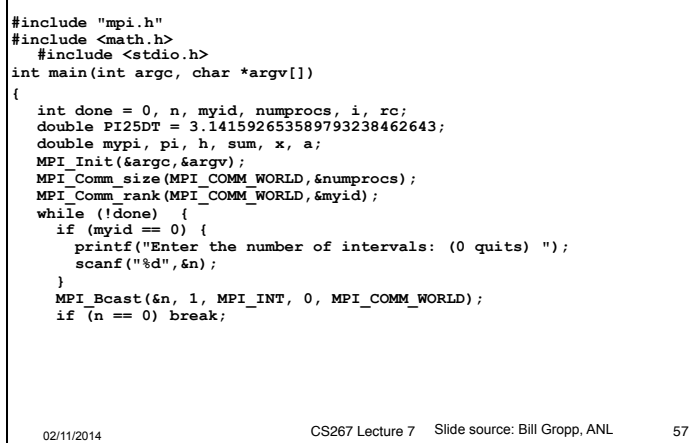

### **Example: PI in C - 2**

**}**

```
Slide source: Bill Gropp, ANL \begin{array}{ccc} 57 & | & | & | \end{array} 02/11/2014 CS267 Lecture 7 Slide source: Bill Gropp, ANL 58
                                               h = 1.0 / (double) n; 
                                               sum = 0.0; 
                                              for (i = myid + 1; i \le n; i += numbers) {
                                               x = h * ( (double) i - 0.5) ;sum \ += 4.0 * sqrt(1.0 - x*x); } 
                                              mypi = h * sum; MPI_Reduce(&mypi, &pi, 1, MPI_DOUBLE, MPI_SUM, 0, 
                                                           MPI_COMM_WORLD); 
                                               if (myid == 0) 
                                                 printf("pi is approximately %.16f, Error is .16f\n", 
                                                          pi, fabs(pi - PI25DT)); 
                                            } 
                                           MPI_Finalize(); 
                                             return 0;
```
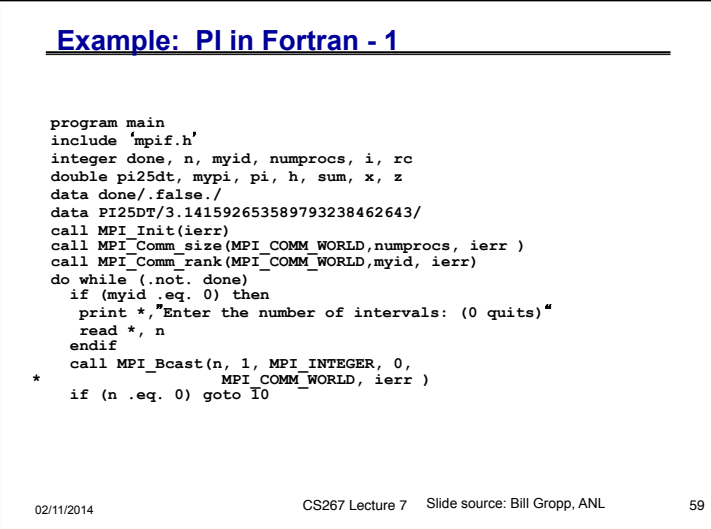

```
Slide source: Bill Gropp, ANL 60 and 59 and 50 and 502/11/2014 CS267 Lecture 7 Slide source: Bill Gropp, ANL 60
                                           Example: PI in Fortran - 2 
                                              h = 1.0 / n sum = 0.0 
                                               do i=myid+1,n,numprocs 
                                                x = h * (i - 0.5)sum + = 4.0 / (1.0 + x*x) enddo 
                                              mypi = h * sum call MPI_Reduce(mypi, pi, 1, MPI_DOUBLE_PRECISION, 
                                             * The MPI SUM, 0, MPI COMM WORLD, ierr )
                                               if (myid .eq. 0) then 
                                                   print *, "pi is approximately ", pi, 
                                              * ", Error is ", abs(pi - PI25DT) 
                                            enddo 
                                      10 continue 
                                               call MPI_Finalize( ierr ) 
                                            end
```
#### **Example: PI in C++ - 1**

```
02/11/2014 CS267 Lecture 7 Slide source: Bill Gropp, ANL 61
#include "mpi.h" 
#include <math.h> 
#include <iostream> 
int main(int argc, char *argv[]) 
{ 
   int done = 0, n, myid, numprocs, i, rc; 
   double PI25DT = 3.141592653589793238462643; 
   double mypi, pi, h, sum, x, a; 
   MPI::Init(argc, argv); 
  \begin{array}{lll} \texttt{numprocess} & = \texttt{MPI}::\texttt{COMM} \texttt{ WORLD}.\texttt{Get\_size}(); \\ \texttt{myid} & = \texttt{MPI}::\texttt{COMM} \texttt{ WORLD}.\texttt{Get} \texttt{rank}(); \end{array} myid = MPI::COMM_WORLD.Get_rank(); 
   while (!done) { 
      if (myid == 0) { 
         std::cout << "Enter the number of intervals: (0 
quits) "; 
        std::cin >> n;; 
 } 
      MPI::COMM_WORLD.Bcast(&n, 1, MPI::INT, 0 ); 
    if (n == 0) break;
```
## **Example: PI in C++ - 2**

**}**

```
Slide source: Bill Gropp, ANL 62 62 12/2014 CS267 Lecture 7 Slide source: Bill Gropp, ANL 62
                                            h = 1.0 / (double) n; 
                                           sum = 0.0; 
                                         for (i = myid + 1; i \le n; i += numprocess) {
                                           x = h * ( (double) i - 0.5) ;sum \ += 4.0 / (1.0 + x * x);
                                           } 
                                         mypi = h * sum; MPI::COMM_WORLD.Reduce(&mypi, &pi, 1, MPI::DOUBLE, 
                                                                 MPI::SUM, 0); 
                                          if (myid == 0) 
                                         std::cout << "pi is approximately " << pi << 
                                         ", Error is " << fabs(pi - PI25DT) << "\n"; 
                                        } 
                                       MPI::Finalize(); 
                                         return 0;
```
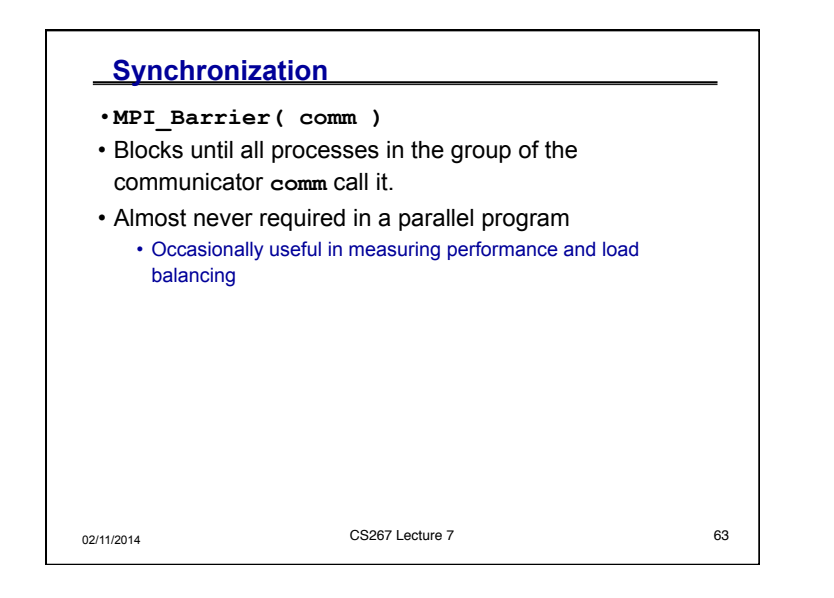

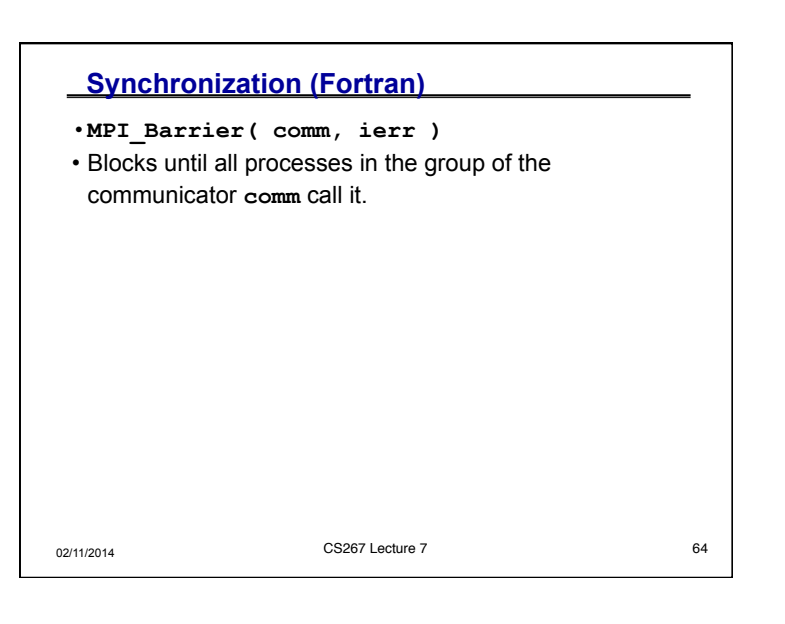

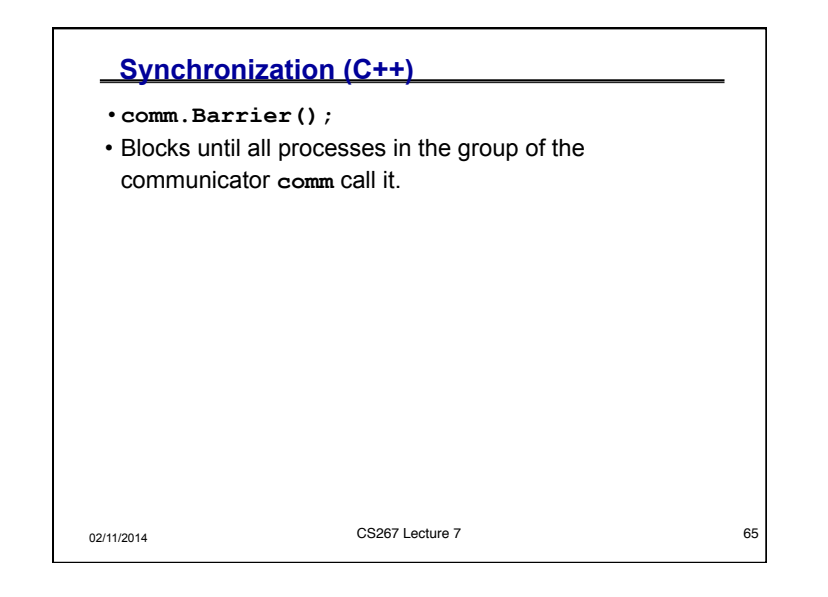

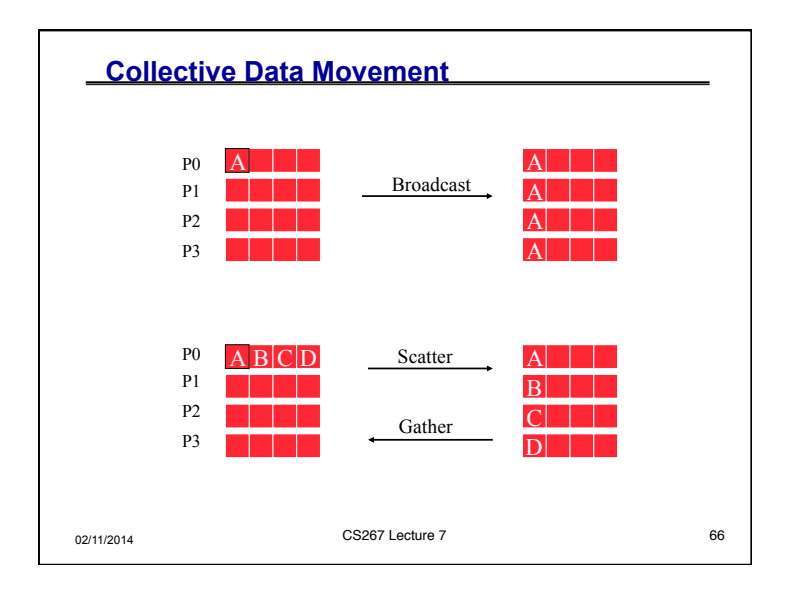

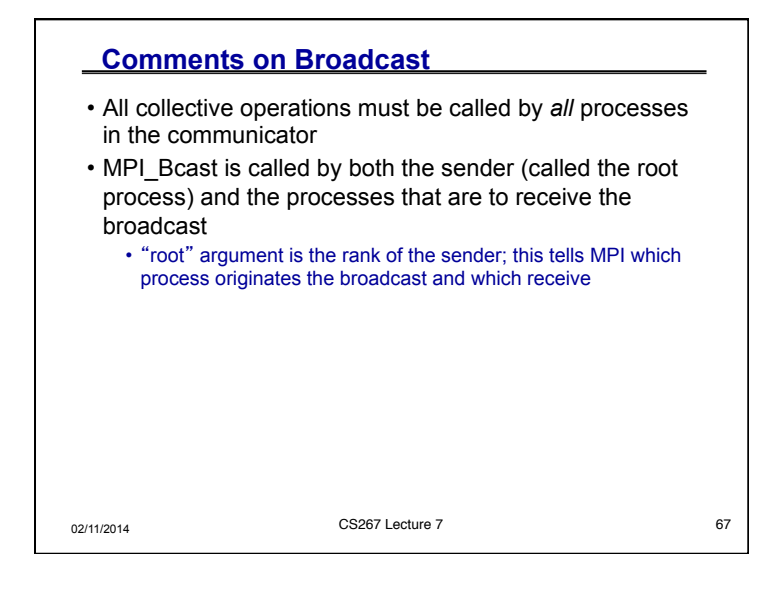

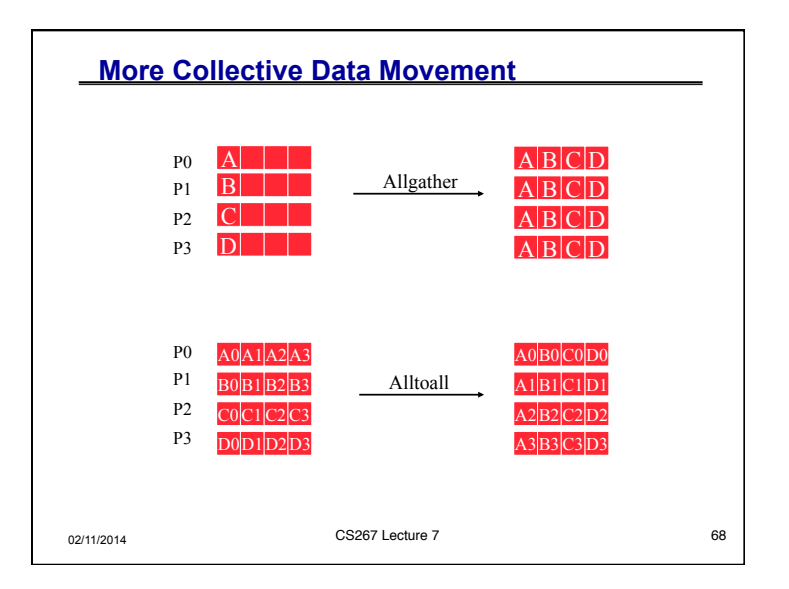

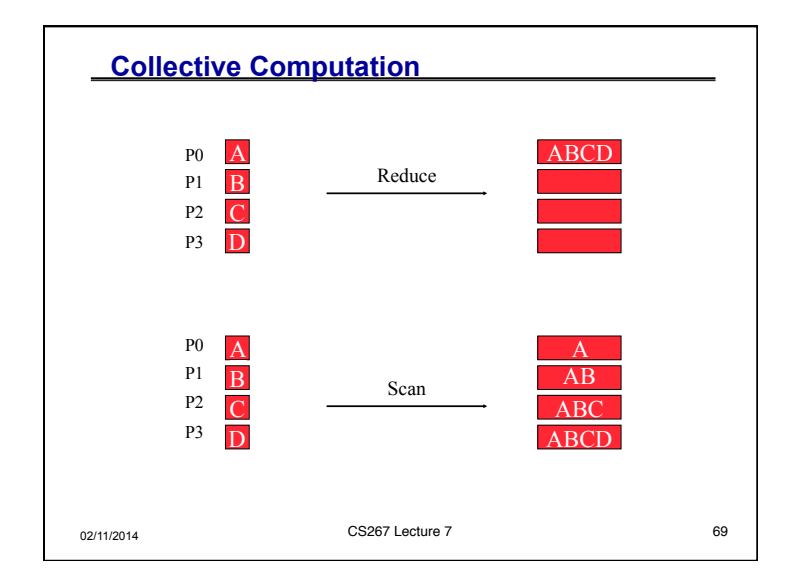

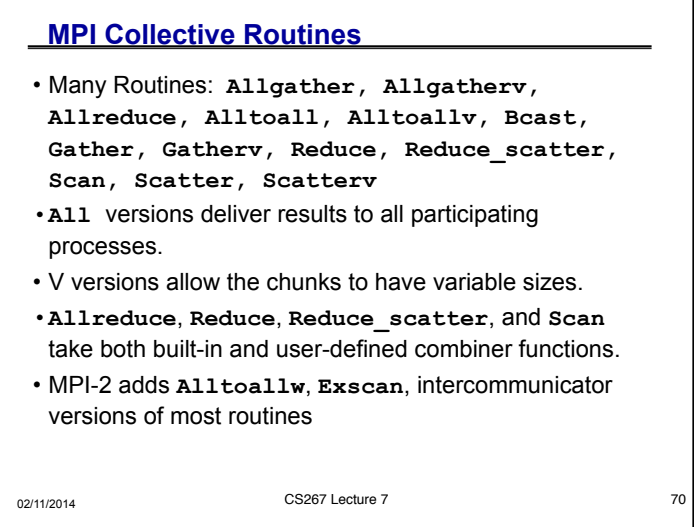

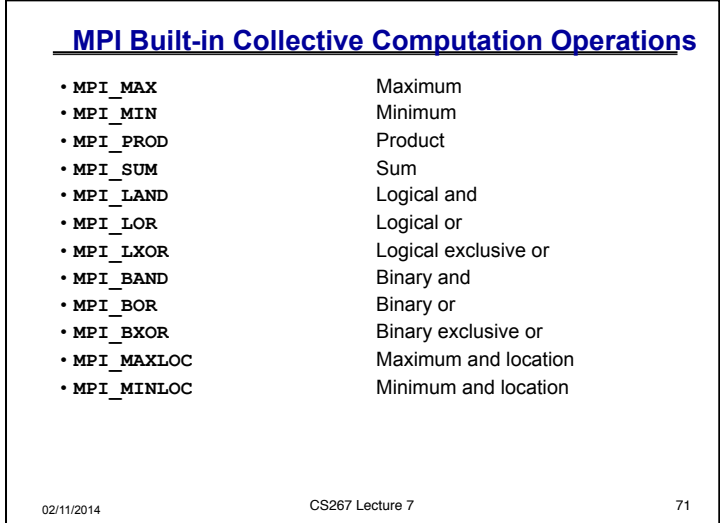

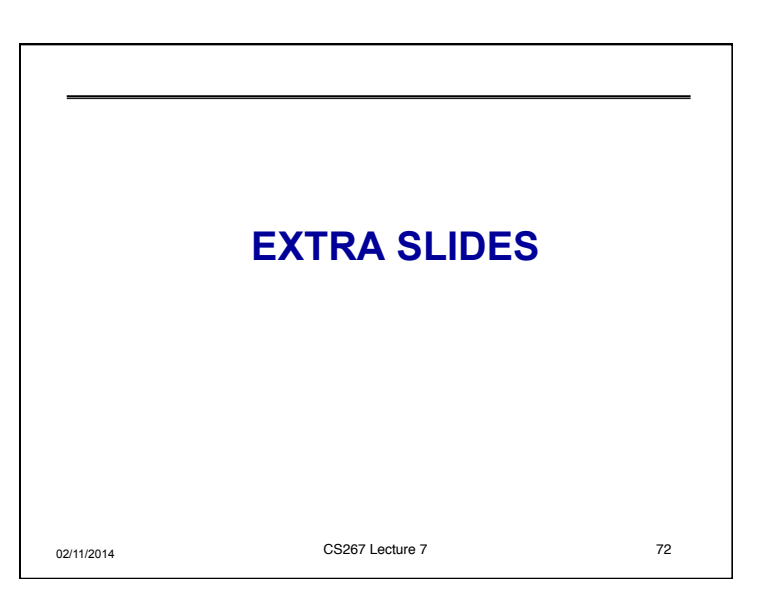